# **UNIVERSIDAD AUTONOMA DE BAJA CALIFORNIA**. COORDINCIÓN DE FORMACIÓN BASICA

# COORDINACIÓN DE FORMACIÓN PROFESIONAL Y VINCULACIÓN UNIVERSITARIA PROGRAMA DE UNIDAD DE APRENDIZAJE POR COMPETENCIAS.

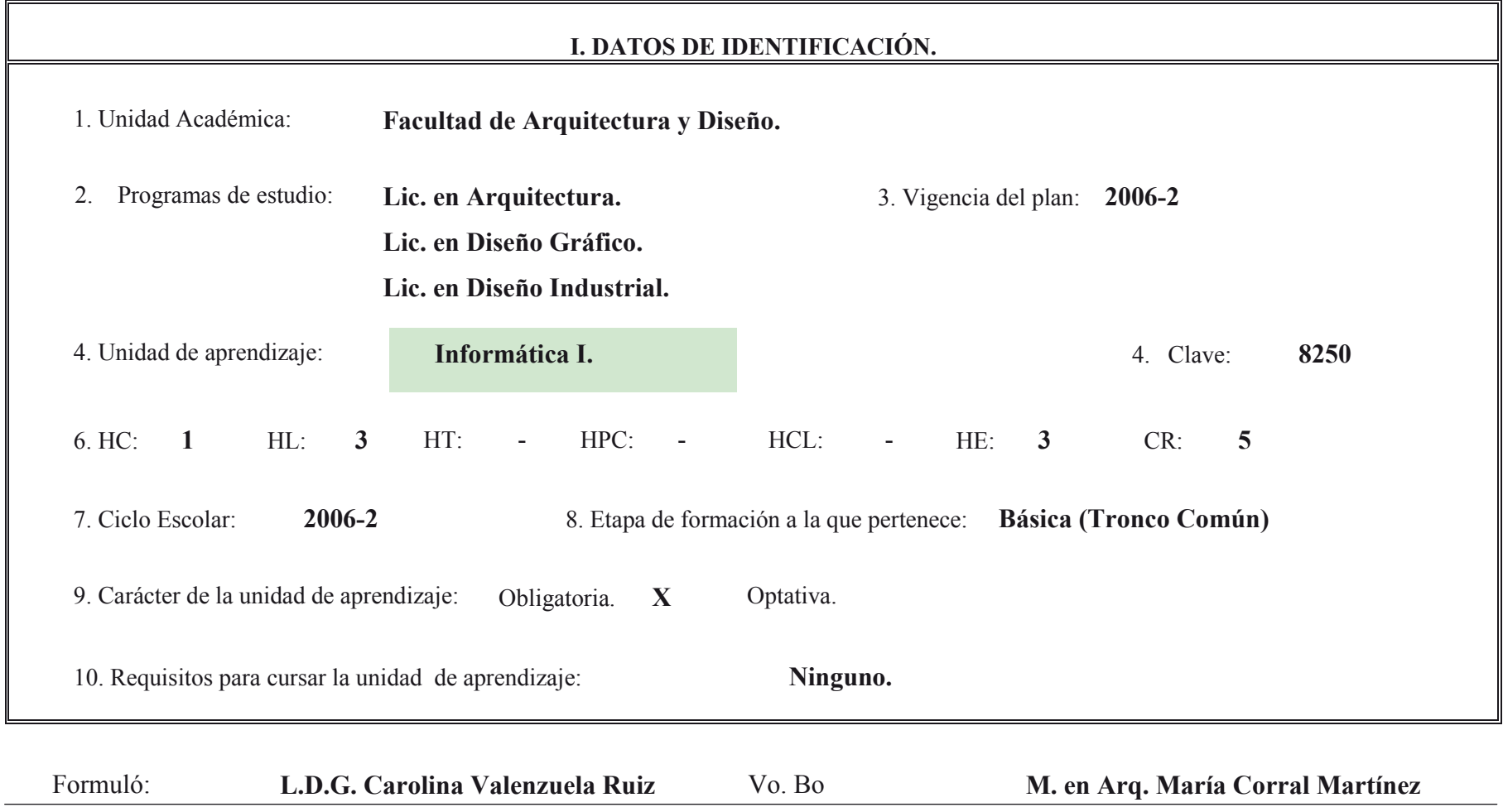

Fecha: N**oviembre 2007** Cargo: **Subdirectora**

## **II. PROPÓSITO GENERAL DEL CURSO.**

Que el estudiante adquiera las herramientas que le permitirán elaborar y presentar trabajos de calidad durante su formación acedémica, no sólo durante la resolución de los problemas de diseño, sino en la gestión amplia de su etapa formativa y ejercicio profesional, que le permitirán analizar las posibilidades que brindan los sistemas informáticos a lo largo del proceso de diseño, para lograr abordar cada etapa con fluidez y eficacia, con una visión amplia y propositiva; la asignatura se ubica en la etapa básica del tronco común de las carreras de Arquitectura, Diseño Gráfico y Diseño Industrial, es el primer curso del área de tecnología y será de gran utilidad para la comprensión de informática II con la que tiene relación directa, además apoya a las asignaturas de su área relacionadas con matemáticas, estructuras, materiales, dibujo asistido por computadora y procedimientos

## **III. COMPETENCIA DEL CURSO.**

Identificar e implementar los sistemas informáticos identificando y utilizando las herramientas en el manejo de distintos programas, aprovechándolos como medio transformador de la información en la gestión, para elaborar y presentar trabajos de calidad durante su etapa formativa y ejercicio profesional de manera práctica, innovadora, fluida y orientada a resultados.

## **IV. EVIDENCIA DE DESEMPEÑO.**

Elaborar trabajos de investigación y análisis relacionados con el diseño, donde expongan el desarrollo de los mismos, desde el acopio de la información, su organización, transmisión, conversión, comunicación y presentación, con el empleo de softwares específicos que faciliten cada una de estas etapas.

 Presentación del programa de la asignatura y el calendario de actividades, explicando contenidos temáticos generales de cada unidad, condiciones de entrega y evaluación de trabajos así como la forma de acreditación.

**UNIDAD I. Duración 12 hrs.**

## **INTRODUCCIÓN A LA INFORMÁTICA PARA EL DISEÑO.**

### **Competencia.**

 Identificar los conceptos que ofrecen los sistemas informáticos distinguiendo la tipología de los programas y sus formas de conjunción para mejorar el proceso de diseño, con una actitud eficiente e innovadora.

### **Contenido**

**I. Niveles de la incorporación de la informática en la formación profesional de los diseñadores.** 

- **1.1. Nivel de reflexión. Infonomía o gestión de la información. Acciones a realizar con los sistemas informáticos**
- **1.2. Nivel instrumental. Descripción de las herramientas informáticas y su concreción en programas específicos (software)** 
	- 1.2.1 Paquetes
		- 1.2.1.1 Agenda. 1.2.1.2 Base de datos (música) 1.2.1.3 Base de datos. 1.2.1.4 Calendario sincronizado en Internet. 1.2.1.5 Catálogo de imágenes. 1.2.1.6 Cliente de correo. 1.2.1.7 Edición de video básico. 1.2.1.8 Editor de escritorio. 1.2.1.9 Editor de imágenes. 1.2.1.10 Hoja de cálculo. 1.2.1.11 Internet básico.

1.2.1.12 Mensajería electrónica. 1.2.1.13 Planeador de proyectos. 1.2.1.14 Procesador de palabras. 1.2.1.15 Procesador de vectores y 1.2.1.16 Quemador de discos 1.2.1.17 Reconocimiento de voz 1.2.1.18 Software de presentación electrónica 1.2.1.19 Tele conferencia 1.2.1.20 Modelado 3D 1.2.1.21 Almacenamiento y backup 1.2.1.22 Ilustración digital.

### 1.2.2 Utilerias

1.2.2.1 Soporte de múltiples textos seleccionados

1.2.2.2 Reloj etc.

**1.3. Nivel de aplicación. Respuestas de la informática a la práctica de las disciplinas relacionadas con el diseño**

## **ENCUADRE. Duración. 1 hr.**

# **LA INFORMÁTICA EN LA GESTIÓN DEL CONOCIMIENTO EN LA FORMACIÓN UNIVERSITARIA.**

## **Competencia.**

Implementar el uso del internet como recurso informático para facilitar la fluidez en la comunicación de los resultados, mediante la aplicación adecuada del concepto de comunidad virtual y como herramienta básica del proceso con una visión de cooperación, adaptable al medio.

## **Contenido**

- **2. La Informática en la gestión del conocimiento en la formación universitaria.** 
	- **2.1. La virtualidad en las asignaturas.**
	- **2.2. Gestión electrónica de ámbito de trabajo**
		- 2.2.1 Formulación de algoritmos por actividad
		- 2.2.2 Documentos electrónicos y su intercambio
	- **2.3. Telecomunicaciones personales y concepto de comunidad virtual**
		- 2.3.1 Normatividad online
	- **2.4 Exposiciones virtuales.**

## **LA INFORMÁTICA EN EL APRENDIZAJE Y LA PRÁCTICA DEL DISEÑO.**

### **Competencia.**

Explicar la relación entre el uso de la computadora y el proceso de diseño, manejando los conocimientos técnicos necesarios en la transmisión de ideas y conceptos de la representación grafica y la composición, para planear y resolver ejercicios aplicables a sus actividades académicas empleando los recursos informáticos adecuados, con una actitud enfocada al cambio y actualización constante.

### **Contenido**

### **3. La informática en el aprendizaje y la práctica del diseño**

- 3.1. Representación gráfica digital.
- 3.2. La composición en el diseño asistido por computadora

**UNIDAD IV. Duración 21 hrs.**

### **EJERCICIOS APLICATIVOS.**

### **Competencia.**

 Planear y resolver ejercicios aplicables a sus actividades académicas, utilizando los recursos informáticos y elementos de apoyo, para facilitar tanto la fluidez de información como la verdadera comprensión de la misma, con una visión adaptable a sus interlocutores

### **Contenido**

- **4. Ejercicios aplicativos** 
	- **4.1Documento de investigación**
	- **4.2 Presentación electrónica**
	- **4.3 Oficina portátil virtual**

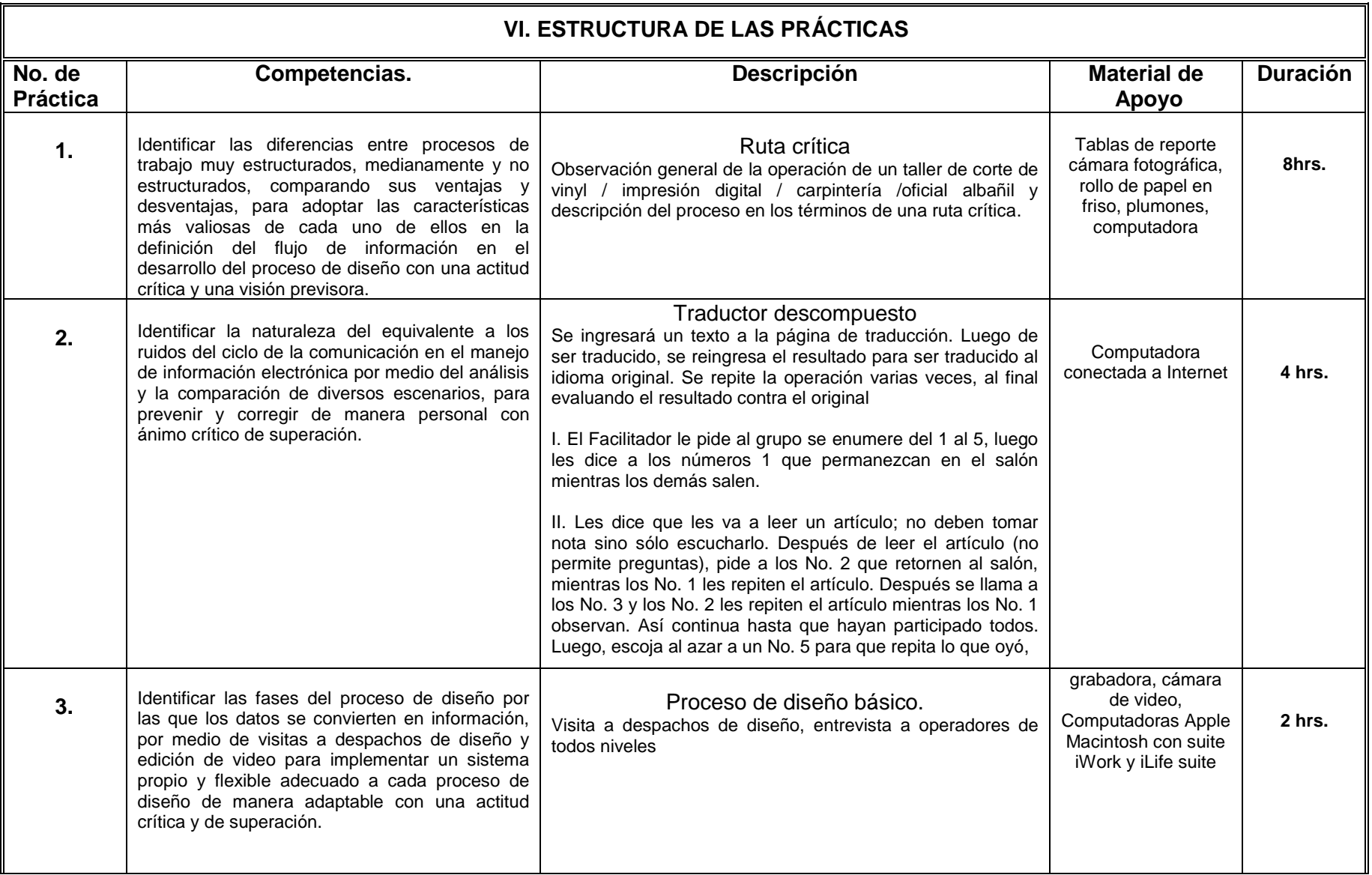

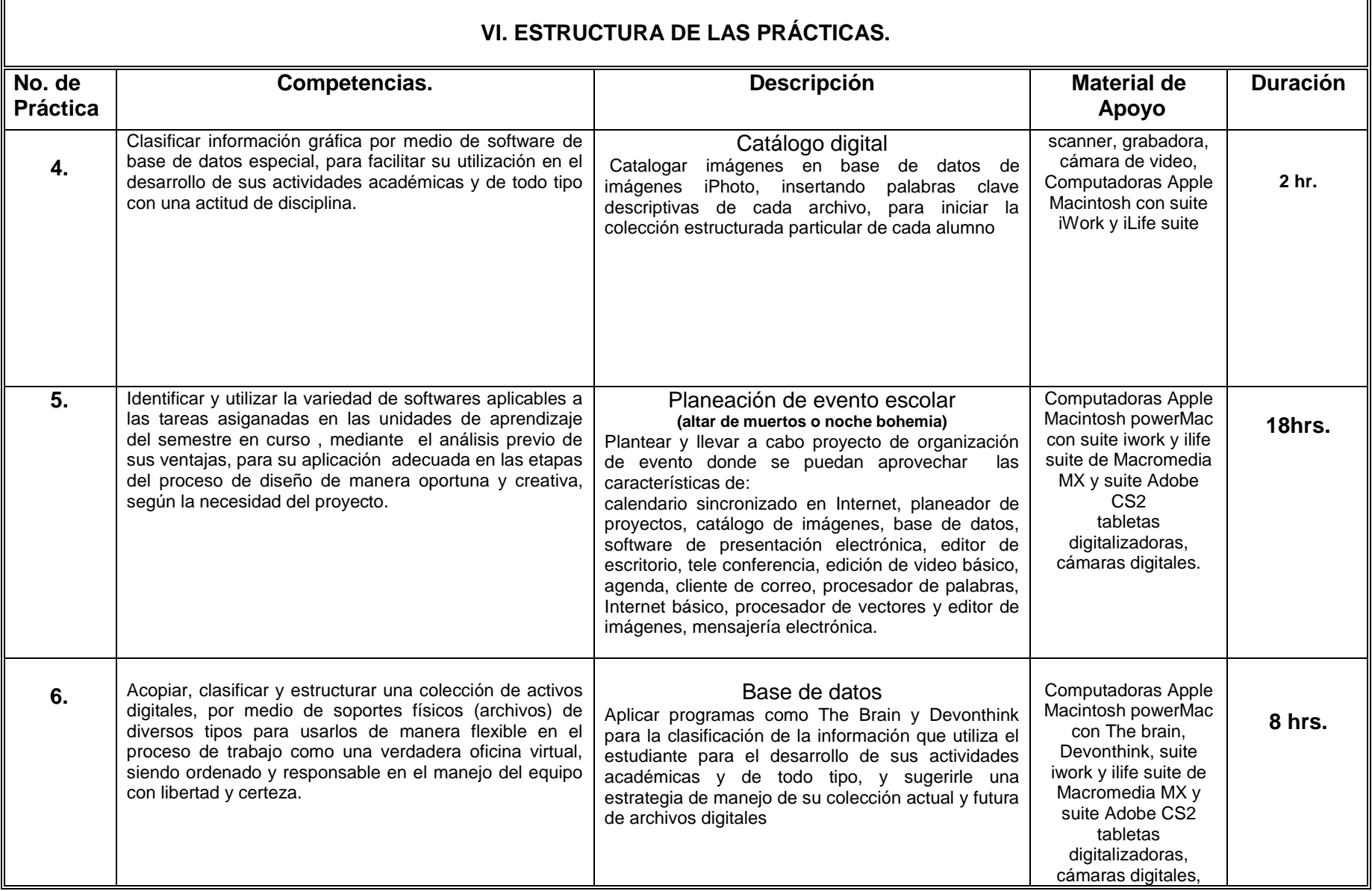

## **VII. METODOLOGÍA DE TRABAJO.**

- Exposición teórica del profesor con demostración práctica.
- Presentación de muestras y apoyos audiovisuales por parte del profesor.
- Investigación documental y audiovisual por parte de los alumnos.
- Ejercicios prácticos en laboratorio
- Provecto final

El estudiante participa activamente en la realización de sus actividades como: búsqueda de información, lecturas, ejercicios, estudio de casos de entrevistas, encuestas, discusión en grupo, explicación, mesa redonda. Todas estas actividades favorecen el desarrollo de habilidades de búsqueda de información, comprensión, análisis, síntesis, comunicación oral y escrita así como actitudes de disposición para trabajar en equipos, crítico, emprendedor. Por la adecuada operatividad y respondiendo al carácter teórica práctica, el docente implementa la metodología participativa y la de resolución de problemas, se apoya de los métodos deductivos e inductivos, así como de las técnicas expositivas, discusión en pequeños grupos y ejercicios.

El docente funge como guía –facilitador del aprendizaje, conduce la parte Teórica del curso e introduce al estudiante en cada una de las unidades del programa, participa en el grupo, brinda atención personalizada, aclara dudas a los estudiantes en la realización de sus ejercicios y prácticas de investigación y emite las recomendaciones pertinentes.

El estudiante participa activamente en la realización de sus actividades como: búsqueda de información, lecturas, ejercicios, estudio de casos de entrevistas, encuestas, discusión en grupo, explicación. Todas estas actividades favorecen el desarrollo de habilidades de organización personal, búsqueda de información, comprensión, análisis, síntesis, comunicación oral y escrita así como actitudes de disposición para trabajar en equipos, crítico, emprendedor.

## **VIII. CRITERIOS DE EVALUACIÓN.**

### **Criterios de acreditación.**

-Calificación mínima aprobatoria es de 60 puntos

-Asistencia mínima

-Entrega mínima de ejercicios 80%

- Promedio aprobatorio de tareas y trabajos

## **Criterios de calificación.**

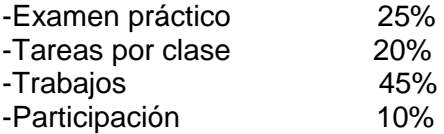

### **Criterios de evaluación**

 -Compromiso en llevar todos los datos y elementos necesarios para la correcta realización de las prácticas. -Responsabilidad en el manejo de los equipos de cómputo utilizados.

- Cumplimiento con las fechas de entrega, si es posterior el valor disminuirá a consideración del docente.

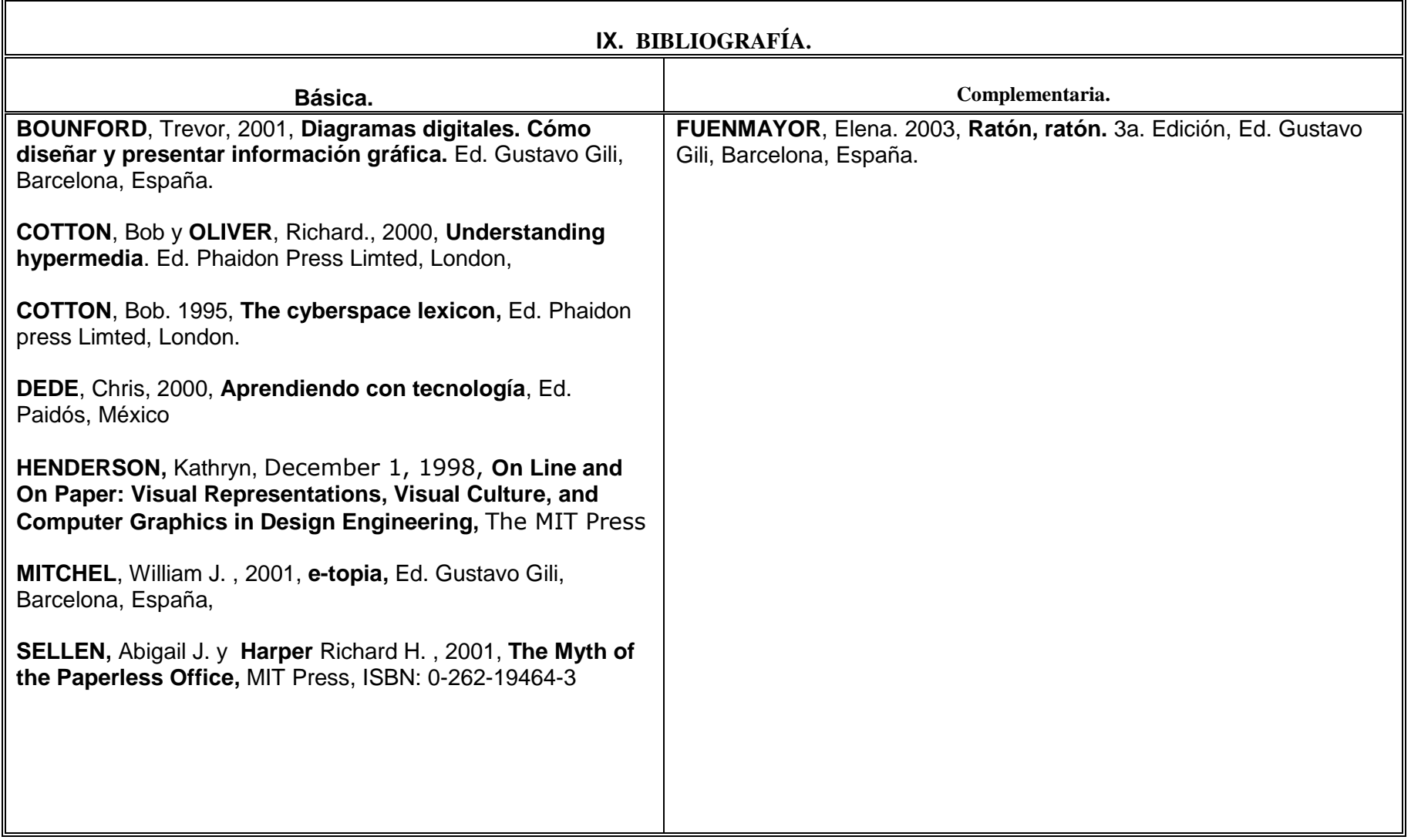